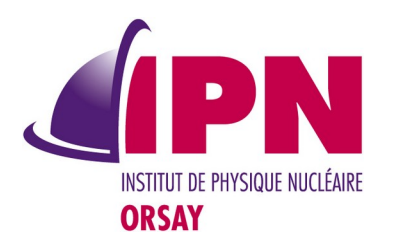

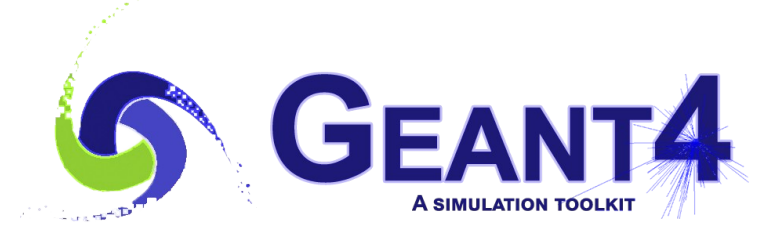

# analysis/AnaEx03

#### I. Hrivnacova, IJCLab Orsay (CNRS/IN2P3)

28<sup>th</sup> Geant4 Collaboration Meeting, Sapporo, 26 September 2023

## extended/analysis Examples

- The extended examples in the analysis category use of Geant4 analysis category and the statistical tool G4ConvergenceTester (in global)
- B1Con shows how to use the statistical tool G4ConvergenceTester.
- AnaEx01,  $02$  the same scenario ("sandwich" calorimeter, producing histograms and ntuples with Geant4 analysis ( AnaEx01) and ROOT ( AnaEx02)
- AnaEx03 previously demonstrated usage of the external analysis tools based on the AIDA interface, this code was removed in 11.0 and a new example of this name was introduced in 11.1

### AnaEx03

- The same setup including as AnaEx01,02
- It demonstrates usage of analysis **commands for file management** (new since Geant4 11.1), in particular writing histograms and ntuples in a file multiple times
	- /analysis/openFile
	- /analysis/write
	- /analysis/closeFile
- and **commands for histogram [and ntuple] deleting** (new since Geant4 11.2)
	- /analysis/h1/delete id [keepSetting]
	- /analysis/ntuple/delete id [keepSetting]
	- Deleting ntuples is still to be added

#### AnaEx03.in

# Macro file for the test of AnaEx03 example # /run/initialize # /analysis/setDefaultFileType {defaultFileType} /analysis/**openFile e-** #  $\#$  … define e- 100MeV # /run/beamOn 10 /analysis/**write** /AnaEx03/runAction/printStatistic /analysis/**reset** # # … define e- 200MeV # /analysis/h1/delete 1 /analysis/h1/delete 3 true # /run/beamOn 20 /analysis/**write** /AnaEx03/runAction/printStatistic /analysis/**reset** #

 $\#$  … define e- 300MeV # /analysis/h1/create "EGap2" "Edep in gap (MeV) 2" 10 0. 100. /analysis/h1/create "LGap2" "trackL in gap (mm) 2" 10 0. 500. # /run/beamOn 30 /analysis/**write** /AnaEx03/runAction/printStatistic /analysis/**closeFile** # /analysis/**openFile proton** # # … define proton 400MeV # /run/beamOn 40 /analysis/**write** /AnaEx03/runAction/printStatistic /analysis/**reset** # … define proton 500MeV /gun/energy 500 MeV # /run/beamOn 50 /analysis/**write** /AnaEx03/runAction/printStatistic /analysis/**closeFile**